# Sentiment detection

Weiai Xu (Wayne), PhD Assistant Professor Department of Communication, UMass-Amherst Email: weiaixu@umass.edu curiositybits.cc

### **Assignments**

Comments on your assignment 1 have been posted.

Assignment 2 posted! Refer to the instruction posted on Moodle. Start early!

### **What is** *sentiment detection***?**

**To automatically identify the types and the strength of emotions in text data**

**Examples** 

- Sentiments in tweets, Facebook posts, YouTube comments
- Sentiments in news coverage, speeches, etc.

### **Examples of** *sentiment detection*

UT Tyler professor explains how sports analytics could predict Super Bowl 53 winner

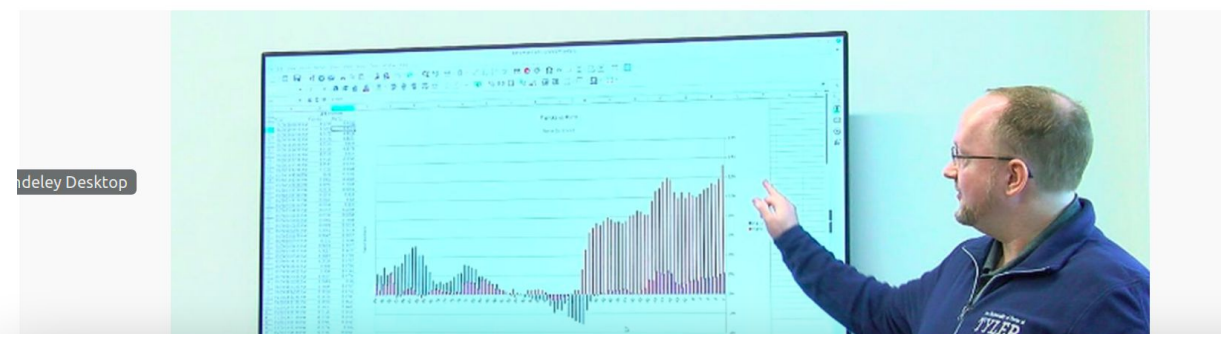

Schumaker looked at data collected through 5 p.m. Tuesday. As of that time, sentiment leaned positively towards the Los Angeles Rams, suggesting that the Rams would win the Super Bowl.

"This also has about 59.8 percent accuracy, so it's absolutely fascinating to see that Twitter has predictive value in sports," Schumaker said.

The data analytics lab is a research and teaching lab, where students can learn not only sports analytics, but mine data related to healthcare and pharmatics. Schumaker said the college offers various courses related to analytics.

<http://www.kltv.com/2019/01/30/ut-tyler-professor-explains-how-sports-analytics-could-predict-super-bowl-winner/>

#### **Examples of** *sentiment detection*

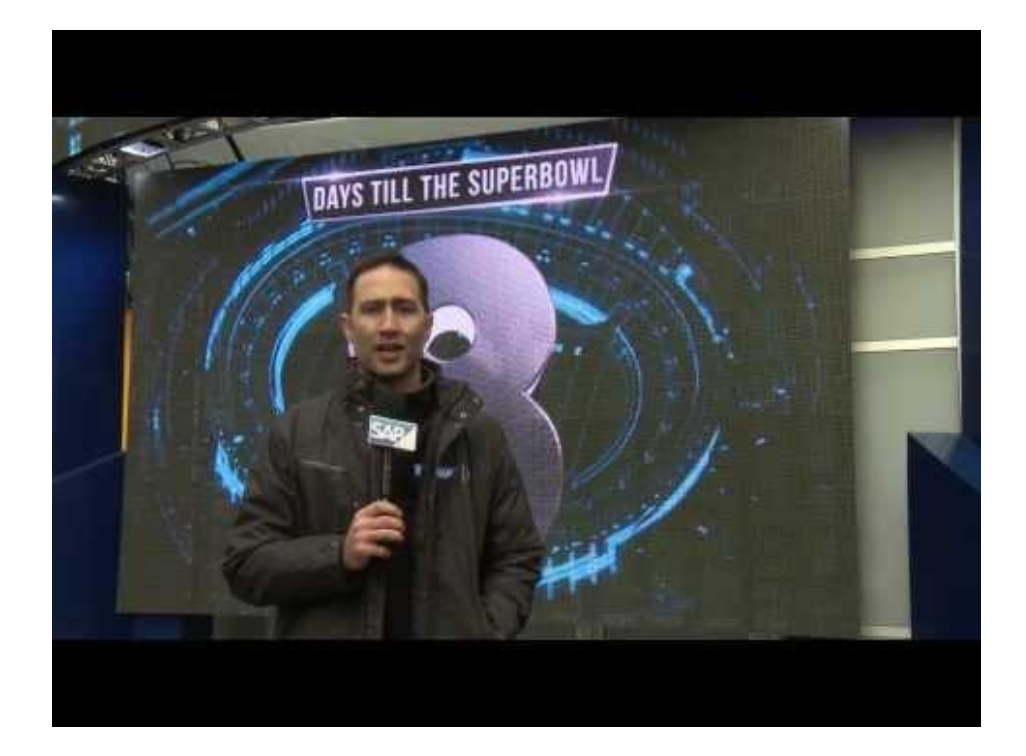

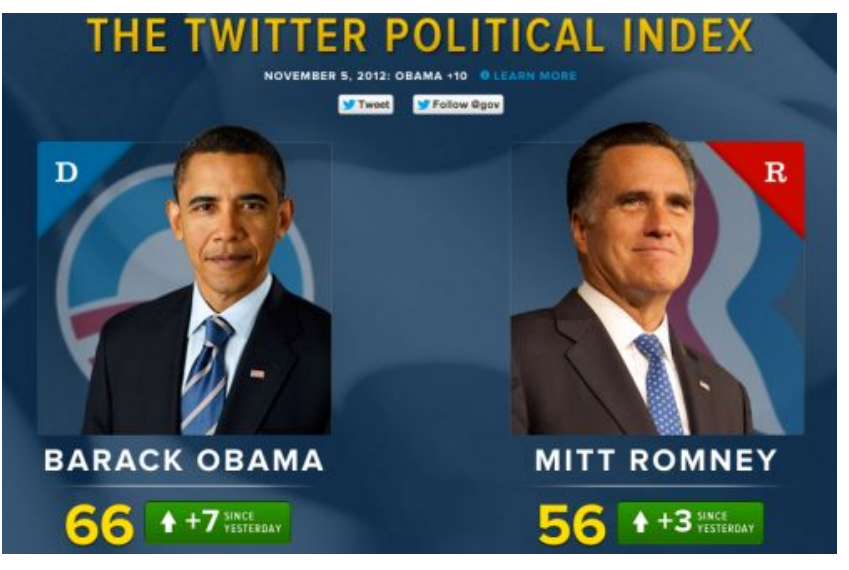

### **What is** *sentiment detection***?**

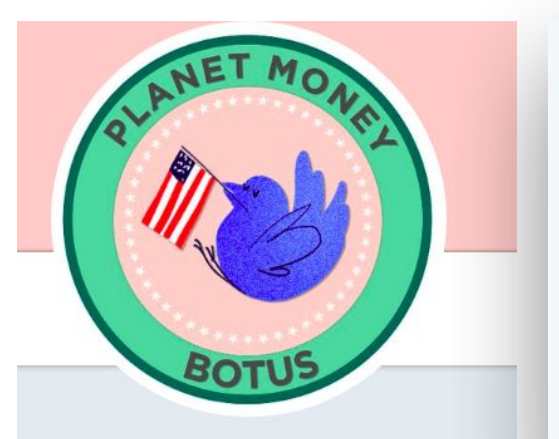

Bot of the U.S. @BOTUS

I'm a stock-trading bot created by the podcast @PlanetMoney. I watch @realDonaldTrump and trade stocks. Hear my life story: npr.org/botus

√ npr.org/botus

Joined February 2017 **EB** 

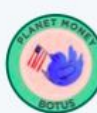

#### Bot of the U.S. @BOTUS · 27 Sep 2017

I see a company.  $\checkmark$  I found the ticker symbol (FB).  $\checkmark$  But the sentiment is neutral. Just declarative statements. So no trade.  $\times$ 

#### **Donald J. Trump @** @realDonaldTrump

Facebook was always anti-Trump. The Networks were always anti-Trump hence, Fake News, @nytimes(apologized) & @WaPo were anti-Trump. Collusion?

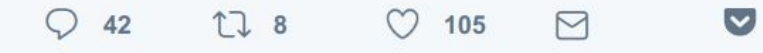

Automatic stock trading based on presidential tweets that mention company names

[https://www.npr.org/sections/money/2017/04/07/522897876/meet-botus-pla](https://www.npr.org/sections/money/2017/04/07/522897876/meet-botus-planet-money-s-stock-trading-twitter-bot) [net-money-s-stock-trading-twitter-bot](https://www.npr.org/sections/money/2017/04/07/522897876/meet-botus-planet-money-s-stock-trading-twitter-bot)

# **What is** *sentiment detection***?**

Try socialmention: <http://www.socialmention.com/>

Work with your team to go through tweets

- What types of sentiment?
- Speculate as to why some tweets are marked positive or negative.

#### Sentiment positive 51 neutral 150 negative 4

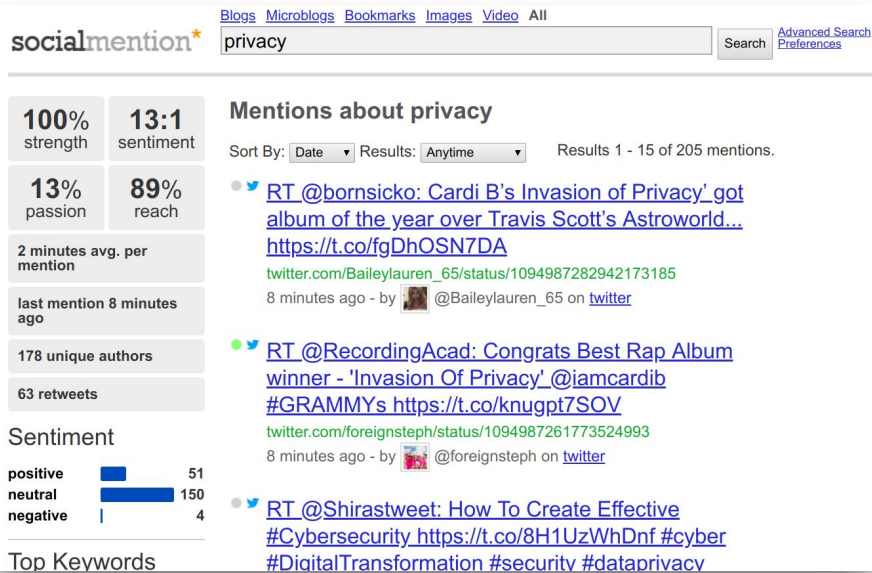

**Sentiment types**

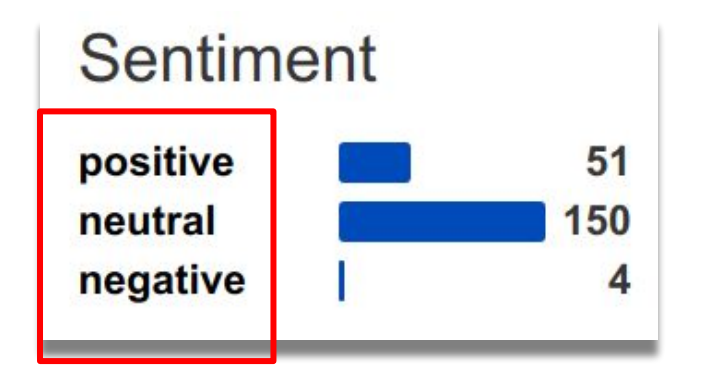

**The basic classification**

#### [https://www.csc2.ncsu.edu/faculty/healey/tweet\\_viz/tweet\\_app/](https://www.csc2.ncsu.edu/faculty/healey/tweet_viz/tweet_app/)

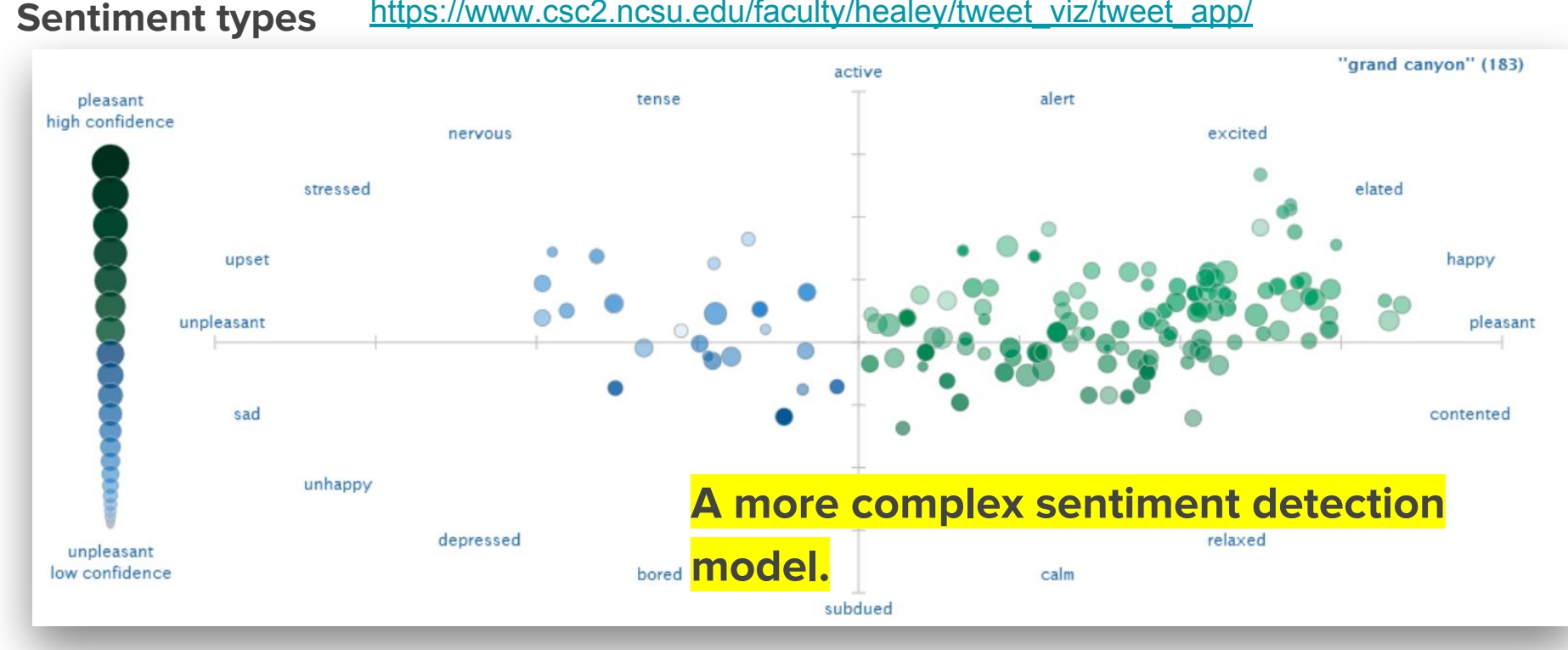

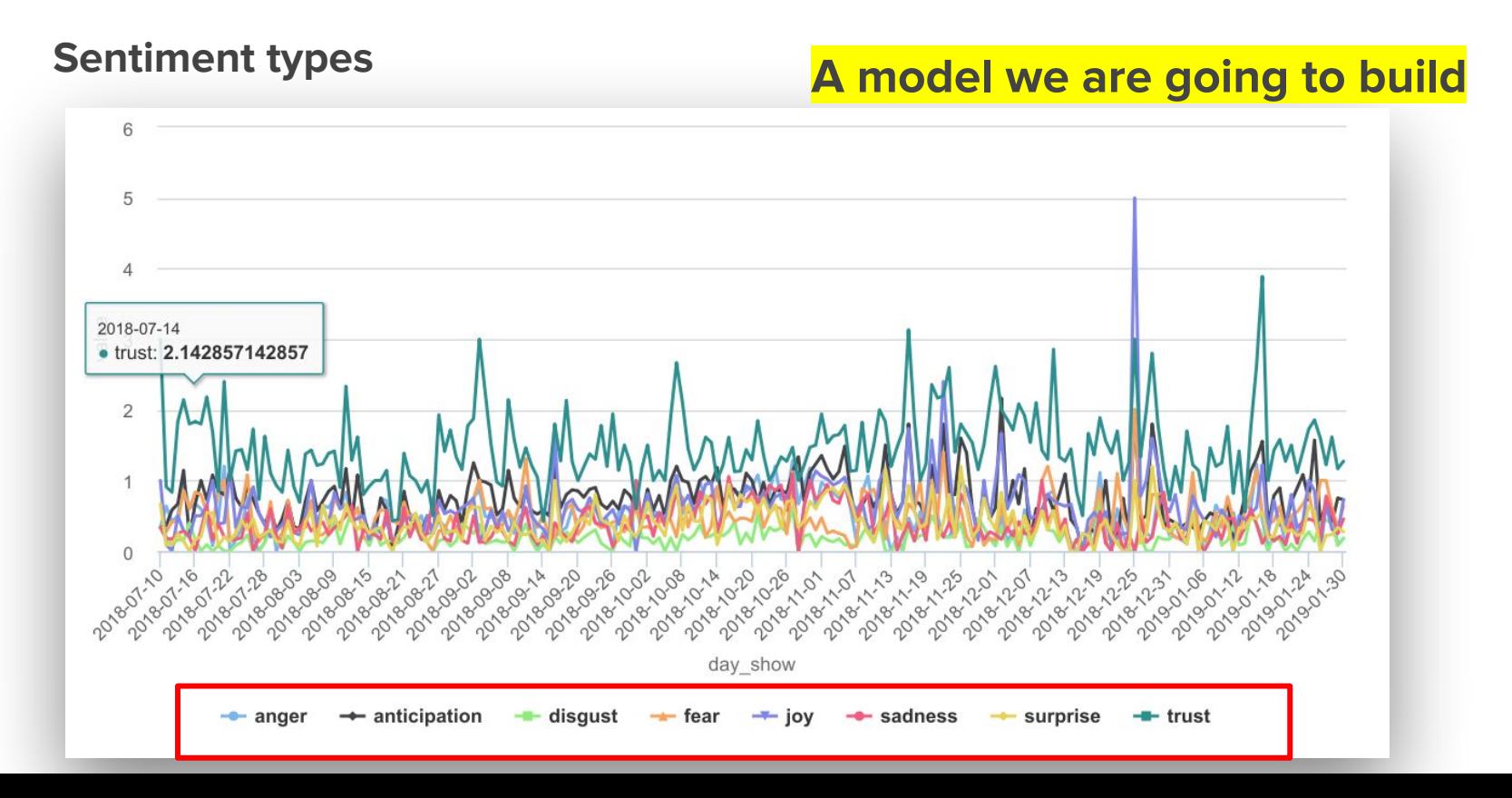

#### **Sentiment strength A model we are going to build**

unhappy

unpleasant low confidence

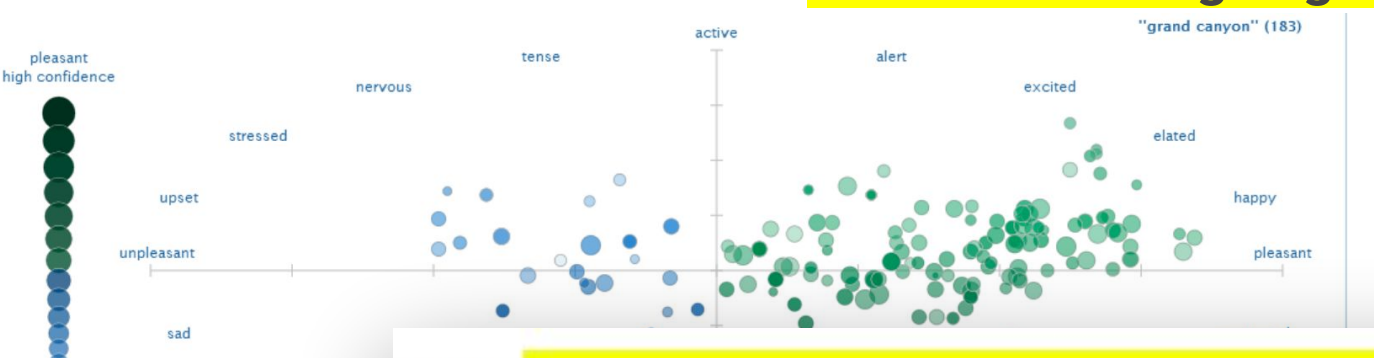

words. Each word is rated on a nine-point scale ranging from 1 to 9. depre 2 andidates to convey emotion. For example, to construct the ANEW ach occurrence of an ANEW-recognized word. Ratings for a common xample, for the word *house*, ANEW reports:

**Sentiment strength Another example** 

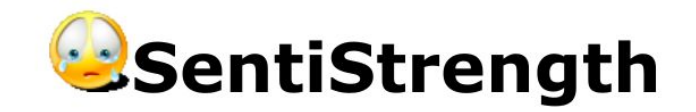

The text 'I love you but hate the current political climate.' has scale result -1.

Approximate classification rationale: I love[3] you but hate[-4] the current political climate . [sentence: 3,-4] [result: max + and - of any sentence] [scale result = sum of pos and neg scores] (Detect Sentiment)

Positive sentiment strength ranges from 1 (not positive) to 5 (extremely positive) and negative sentiment strength from -1 (not negative) to -5 (extremely negative). The sentiment strength detection results are not always accurate - they are guesses using a set of rules to identify words and language patterns usually associated with sentiment.

<http://sentistrength.wlv.ac.uk/>

#### **Dictionary approach**

Each sentiment dictionary includes a set of words indicative of sentiment. Algorithms scan texts and calculate the proportion of the texts that contain sentimental words

#### **Some dictionary examples: Happiness dictionary**

[https://journals.plos.org/plosone/](https://journals.plos.org/plosone/article?id=10.1371/journal.pone.0026752#s4) [article?id=10.1371/journal.pone.0](https://journals.plos.org/plosone/article?id=10.1371/journal.pone.0026752#s4) [026752#s4](https://journals.plos.org/plosone/article?id=10.1371/journal.pone.0026752#s4)

Each word is rated on the scale of happiness

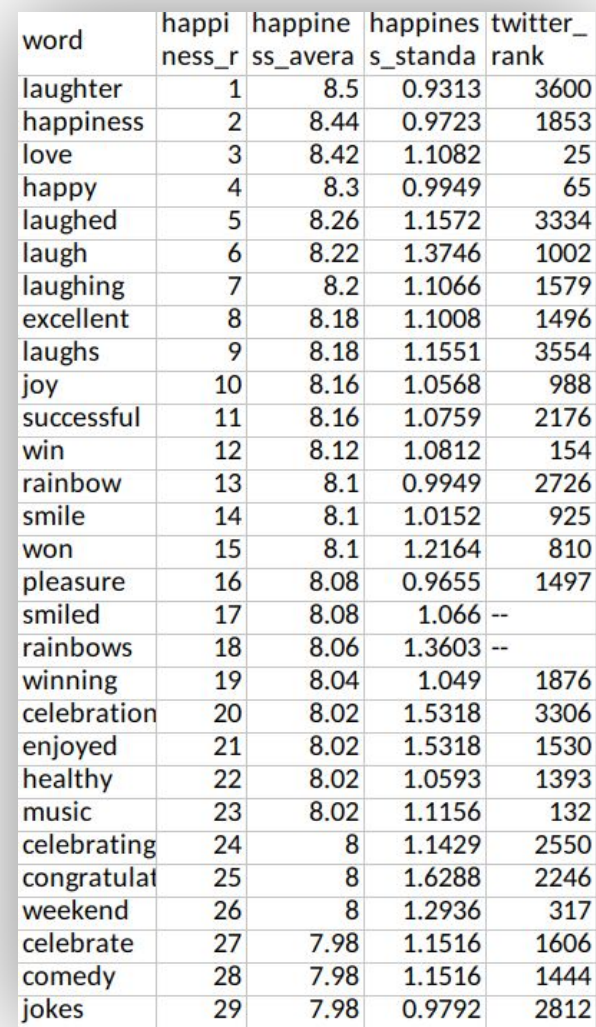

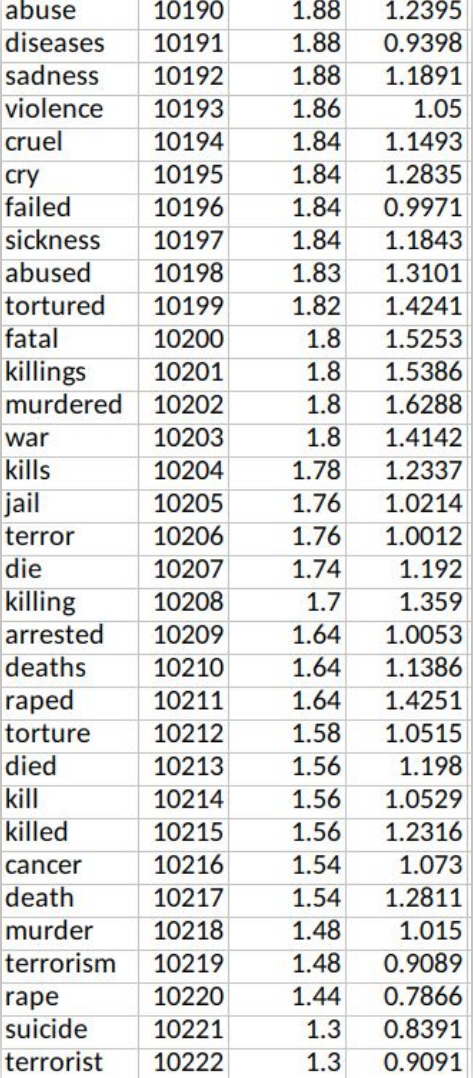

100 100C

#### **Some dictionary examples: NRC sentiment dictionary**

Used in our example

[http://sentiment.nrc.ca/lexicons-f](http://sentiment.nrc.ca/lexicons-for-research/) [or-research/](http://sentiment.nrc.ca/lexicons-for-research/)

Each word is rated on the scale of happiness

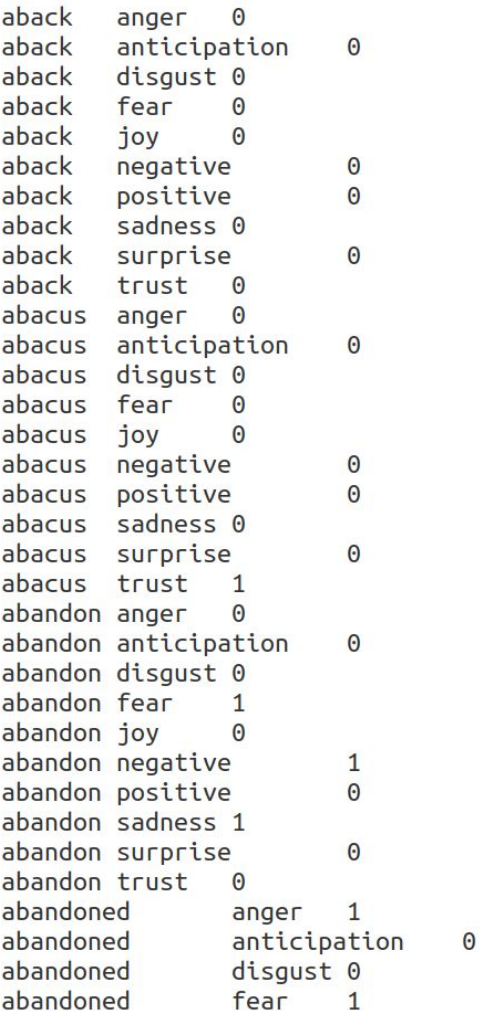

## **Shortcomings of the dictionary approach**

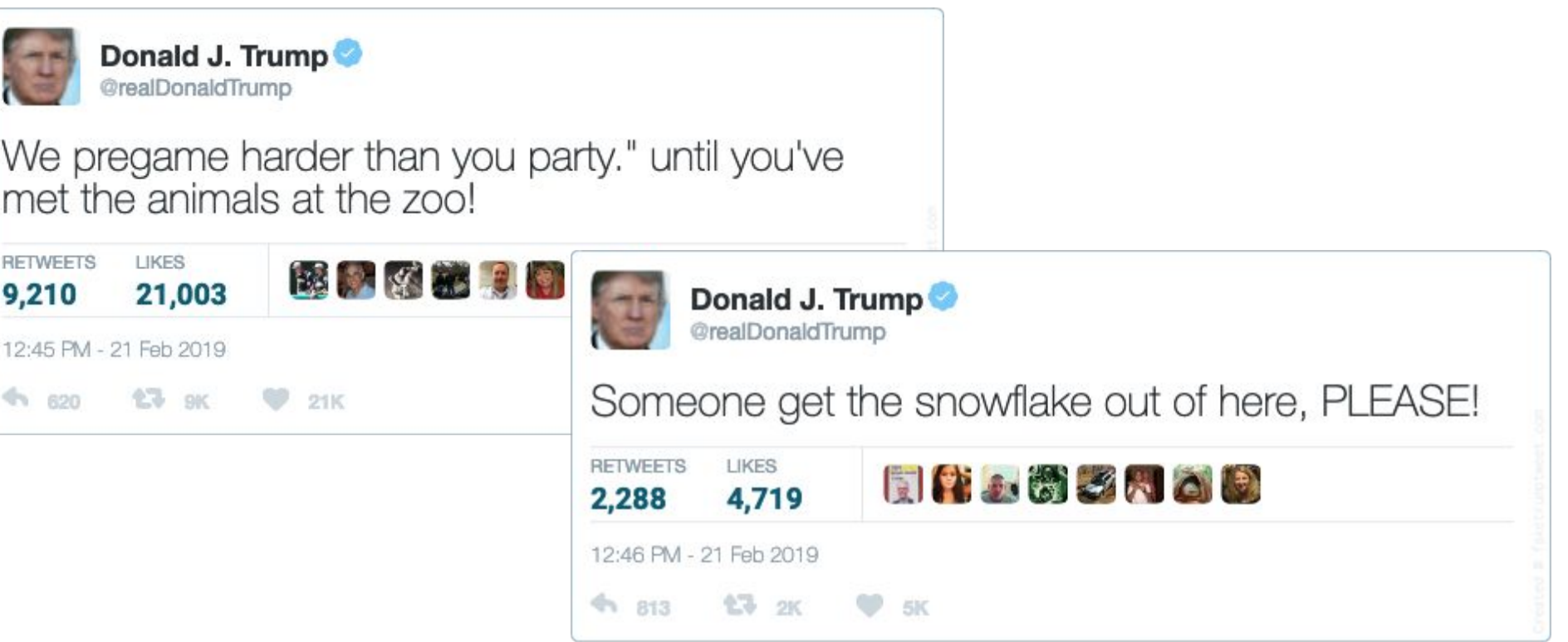

#### **Shortcomings of the dictionary approach**

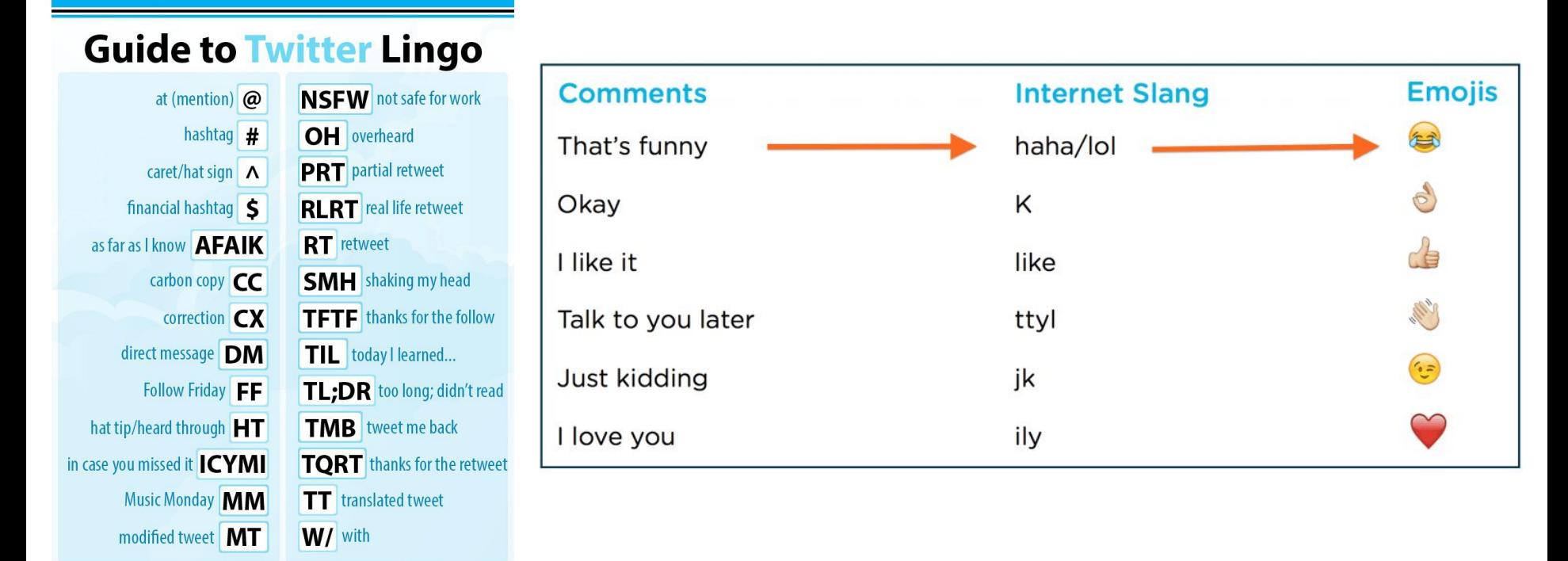

**Mashable** 

# **Shortcomings of the dictionary approach**

Sentiment analysis needs interpretations based on communication context.

This tweet is rated as positive by the socialmention algorithm. But do you agree?

RT @\_lamAnita\_D: <a><a></a>XXVell #Pelosi YOU guys **officially OWN this #shutdown now. ※ #Trump made** a more than fair offer, compromise ....you're re... twitter.com/Jeannelove53gm1/status/1095063211198492672 21 minutes ago - by @Jeannelove53gm1 on twitter

**The supervised machine approach** (will be covered in future classes)

- 1. Manually label texts by sentiment types and strength
- 2. Apply machine learning algorithms to the labelled data (also called training data)
- 3. Algorithms will pick up patterns and rules in human judgement applied to labelling the texts and the algorithms use the patterns to identify sentiment in larger and unlabelled data
- 4. A series of validation to finetune the algorithm to make it more accurate.

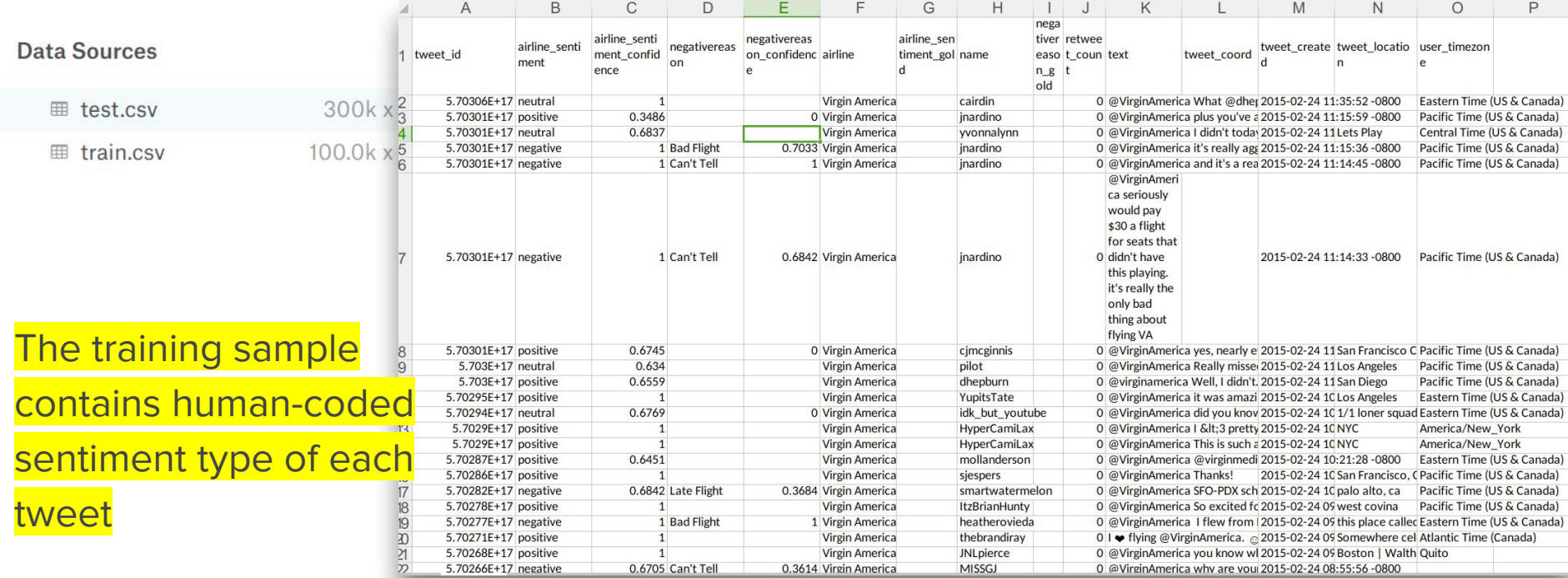

<https://www.kaggle.com/crowdflower/twitter-airline-sentiment#Tweets.csv>

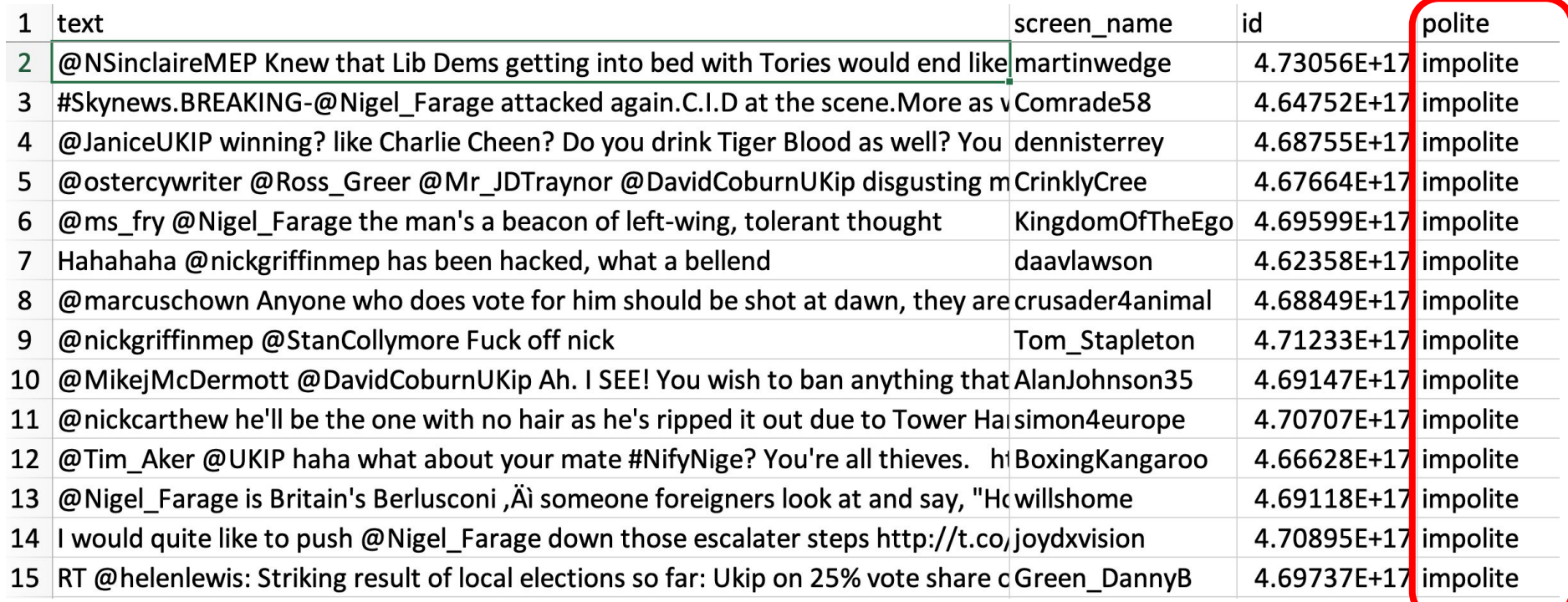

<https://github.com/pablobarbera/eui-text-workshop/blob/master/datasets/EP-elections-tweets.csv>

#### **Supervised machine learning approach**

- More sensitive to contextual cues of sentiment
- Involves human judgement
- Requires a series of validation

#### **Practice**

- Make sure the source code can produce on your machine the same output as you see on the previous page;
- Instead of plotting daily average anger score, let's create a plot for daily average **anticipation** count.
- Make the code work for your data

Practice script at [https://curiositybits.cc/post/r\\_analytics9/](https://curiositybits.cc/post/r_analytics8/)